#### **CSE 473**

## Lecture 13 Chapter 9

# Reasoning with First-Order Logic

© CSE AI faculty

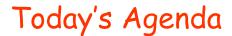

Reasoning with First-Order Logic

#### Chaining

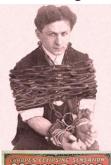

#### Resolution

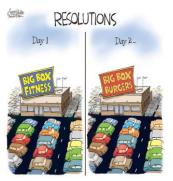

#### Compilation to SAT

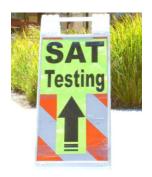

#### Recall: Unification

- Match up expressions by finding variable values that make the expressions identical Unify city(x) and city(seattle) using {x/seattle}
- Unify(x, y) returns most general unifier (MGU)

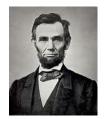

 MGU = unifier that places fewest restrictions on values of variables

3

#### Unification Examples I

- Unify(road(x, kent), road(seattle, y))
   Returns {x / seattle, y / kent}
   When substituted in both expressions, the resulting expressions match:
   Each is (road(seattle, kent))
- Unify(road(x, x), road(seattle, kent))
   Not possible Fails!
   x can't be seattle and kent at the same time!

#### Unification Examples II

- Unify(f(g(x, dog), y)), f(g(cat, y), dog){x / cat, y / dog}
- Unify(f(g(x)), f(x))

Fails: no substitution makes them identical. E.g.  $\{x \mid g(x)\}$  yields f(g(g(x))) and f(g(x)) which are not identical!

 Thus: A variable value may not contain itself in a substitution Directly or indirectly

5

#### Unification Examples III

- Unify(f(g(cat, y), y), f(x, dog))
   {x / g(cat, dog), y / dog}
- Unify(f(g(y)), f(x)) {x / g(y)}
- Back to curious monkeys:

Monkey(x)  $\rightarrow$  Curious(x) {x / George} Monkey(George) {x / George}

Unify and then use modus ponens = generalized modus ponens (GMP) ("Lifted" version of modus ponens)

#### Inference I: Forward Chaining

The algorithm:

Start with the KB
Add any fact you can generate with GMP (i.e.,
unify expressions and use modus ponens)
Repeat until: goal reached or generation halts.

7

#### Example

- It is a crime for an American to sell weapons to hostile nations. The country Nono, an enemy of America, has some missiles. All of its missiles were sold to it by Colonel West, who is American.
- Is Col. West a criminal?
- KB of definite clauses (exactly 1 positive literal):

```
American(x) \land Weapon(y) \land Sells(x,y,z) \land Hostile(z) \Rightarrow Criminal(x)
Owns(Nono,M_1) \land Missile(M_1)
Missile(x) \land Owns(Nono,x) \Rightarrow Sells(West,x,Nono)
Missile(x) \Rightarrow Weapon(x)
Enemy(x,America) \Rightarrow Hostile(x)
American(West)
Enemy(Nono,America)
```

#### Forward chaining example

```
Missile(x) \Rightarrow Weapon(x)

Missile(x) \land Owns(Nono, x) \Rightarrow Sells(West, x, Nono)

Enemy(x, America) \Rightarrow Hostile(x)
```

American(West)

Missile(M1)

Owns(Nono, M1)

Enemy(Nono,America)

Initial facts in KB

#### Forward chaining example

 $Missile(x) \Rightarrow Weapon(x)$   $Missile(x) \land Owns(Nono, x) \Rightarrow Sells(West, x, Nono)$  $Enemy(x, America) \Rightarrow Hostile(x)$ 

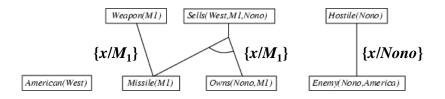

Facts inferred after 1st iteration

#### Forward chaining example

 $American(x) \land Weapon(y) \land Sells(x,y,z) \land Hostile(z) \Rightarrow Criminal(x)$ 

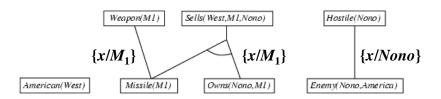

Facts inferred after 1st iteration

# Forward chaining example Col. West is a criminal [x/West. y/M1, z/Nono] Weapon(M1) Sells(West, M1, Nono) Hostile(Nono) Enemy(Nono, America)

#### Inference I: Forward Chaining

Sound? Complete? Decidable?

Yes; yes for definite KB; no (see p. 331 in text)

Speed concerns? Inefficiencies due to:

Unification via exhaustive pattern matching; premise rechecking on every iteration; irrelevant fact generation. (see Section 9.3.3 for strategies to increase speed)

13

#### Inference II: Backward Chaining

· The algorithm:

Start with KB and goal.

Find all rules whose *results* unify with goal:

Add the *premises* of these rules to the goal list Remove the corresponding result from the goal list

Stop when:

Goal list is empty (SUCCEED) or Progress halts (FAIL)

#### Backward chaining example

Goal

Criminal(West)

#### Backward chaining example

 $\textit{American(x)} \ \land \ \textit{Weapon(y)} \ \land \ \textit{Sells(x,y,z)} \ \land \ \textit{Hostile(z)} \Rightarrow \textit{Criminal(x)}$ 

Criminal(West)

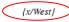

# Backward chaining example Depth-first traversal Criminal(West) (x/West)

Sells(x,y,z)

Hostile(z)

New Subgoal

Weapon(y)

KB has: Missile(y)  $\Rightarrow$  Weapon(y) Missile(M<sub>1</sub>)

American(West)

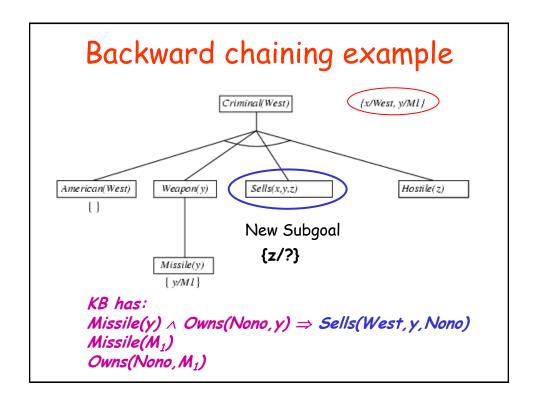

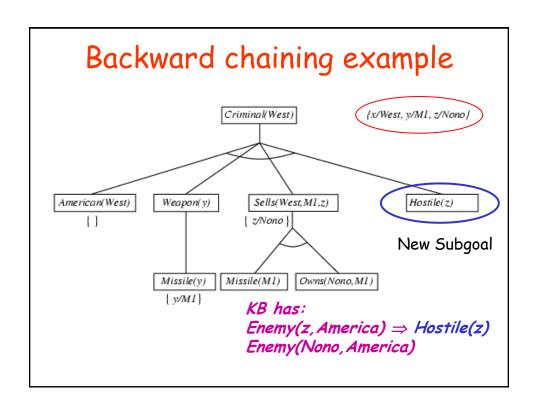

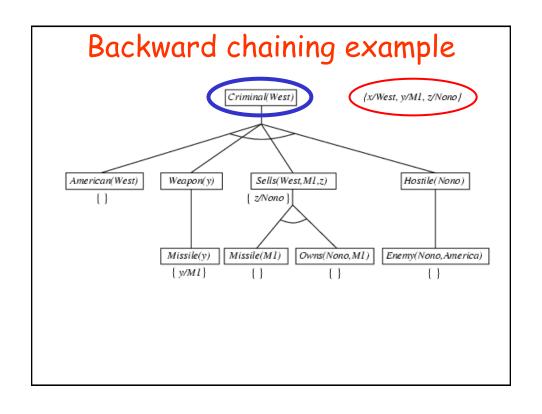

#### Properties of backward chaining

- Depth-first recursive search: space is linear in size of proof
- Incomplete due to infinite loops (e.g. repeated states)
  - ⇒ fix by checking current goal against goals on stack
  - $\Rightarrow$  Can't fix infinite paths though (similar to DFS)
- Inefficient due to repeated computations
  - ⇒ fix using caching of previous results (extra space)
- Widely used for logic programming
  - E.g., Prolog (logic programming language) see Section 9.4 in text

#### Inference III: Resolution

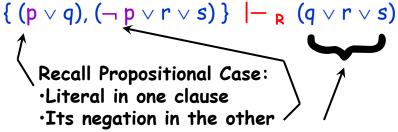

·Result is disjunction of other literals

, , l

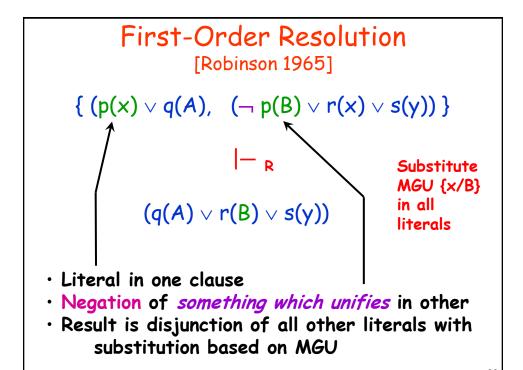

### Inference using First-Order Resolution

- As before, use "proof by contradiction"
   To show KB |= a, show KB ∧ ¬a unsatisfiable
- Method

Let  $S = KB \land \neg goal$ Convert S to clausal form

- Standardize variables (replace x in all with y, z,  $x_1$ , ...)
- Move quantifiers to front, skolemize to remove  $\exists$
- Replace  $\Rightarrow$  with  $\vee$  and  $\neg$
- Use deMorgan's laws to get CNF (ands-of-ors)
   Resolve clauses in S until empty clause (unsatisfiable) or no new clauses added

#### First-Order Resolution Example

Given

```
\forall x \; \text{man}(x) \Rightarrow \text{human}(x)

\forall x \; \text{woman}(x) \Rightarrow \text{human}(x)

\forall x \; \text{singer}(x) \Rightarrow \text{man}(x) \vee \text{woman}(x)

\text{singer}(\text{Diddy})
```

Prove

human(Diddy)

CNF representation (list of clauses):  $[\neg m(x),h(x)] [\neg w(y),h(y)] [\neg s(z),m(z),w(z)] [s(D)] [\neg h(D)]$ 

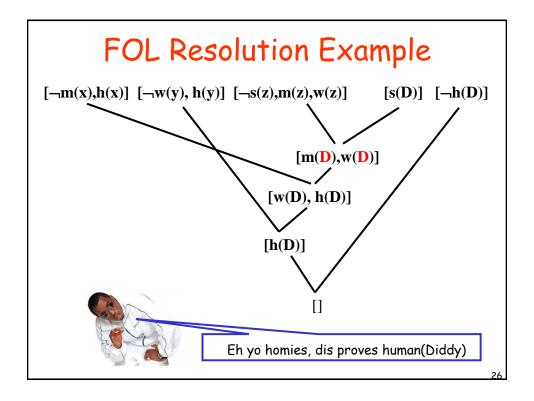

#### Next Time

- Wrap up of FOL
- FOL Wumpus Agent
- To Do

Project #2 due this Thursday midnight Read chapter 9